## **Sahibkarlıq subyektinə ölçüsünə görə aid olduğu kateqoriyaya dair elektron arayışın verilməsi**

Bu xidmət vasitəsilə sahibkarlıq subyektinə ölçüsünə görə aid olduğu kateqoriyaya dair elektron arayışın verilməsi prossesini həyata keçirmək mümkündür. Elektron xidmətdən istifadə etmək üçün Dövlət Statistika Komitəsinin rəsmi internet səhifəsindən [\(http://www.stat.gov.az/\)](http://www.stat.gov.az/) "E-xidmətlər" bölməsinə daxil olmaq və elektron xidmətlərin siyahısından "Sahibkarlıq subyektinə ölçüsünə görə aid olduğu kateqoriyaya dair elektron arayışın verilməsi" elektron xidmətinə daxil olmaq lazımdır. (Şəkil:1)

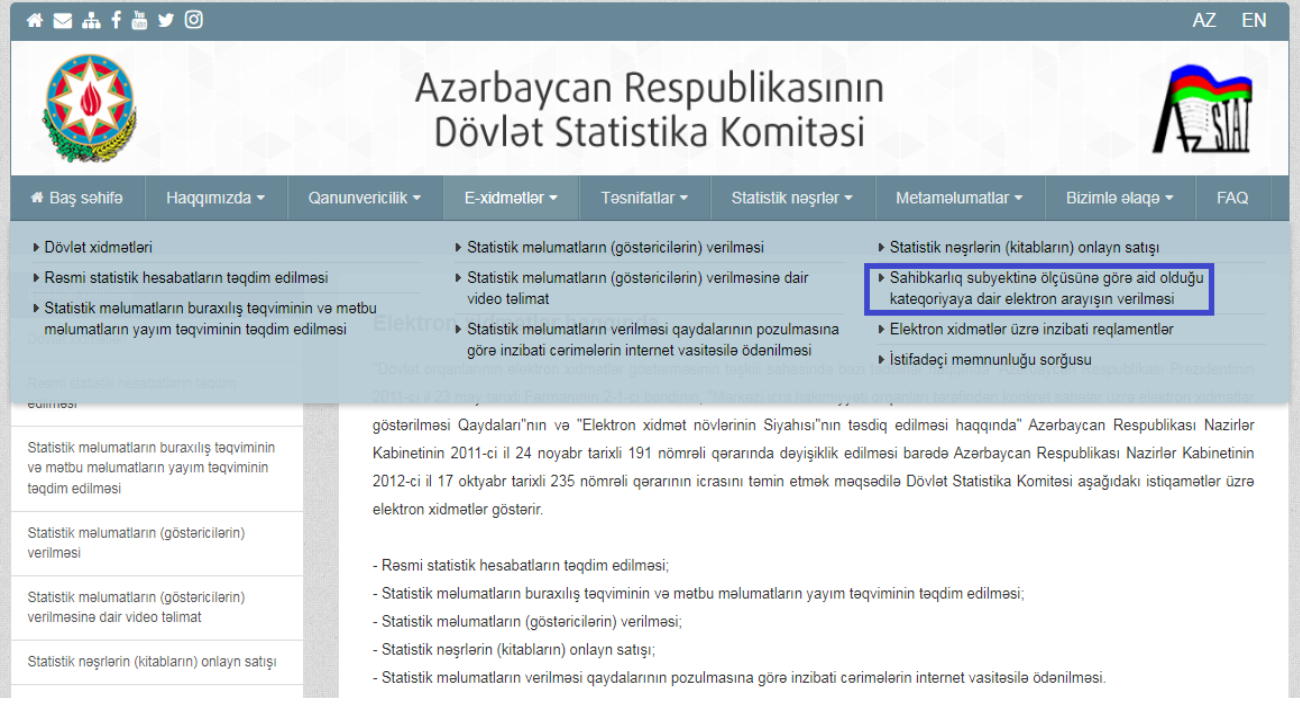

Şəkil 1.

Daha sonra yeni açılan "Asan Login" pəncərəsində xidmətə "SİMA Token (Elektron imza)" və ya "Asan İmza" ilə daxil olmalısınız. (Şək:2)

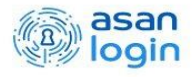

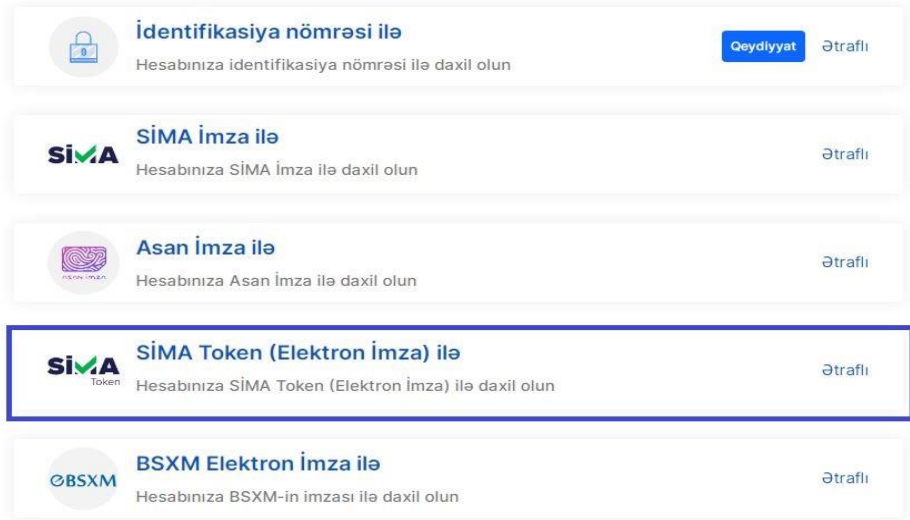

Növbəti açılan pəncərədə "Daxil ol" düyməsini sıxıb və müvafiq imza vasitəsini seçib xidmətə keçid edirik. (Şəkil 3,4,5)

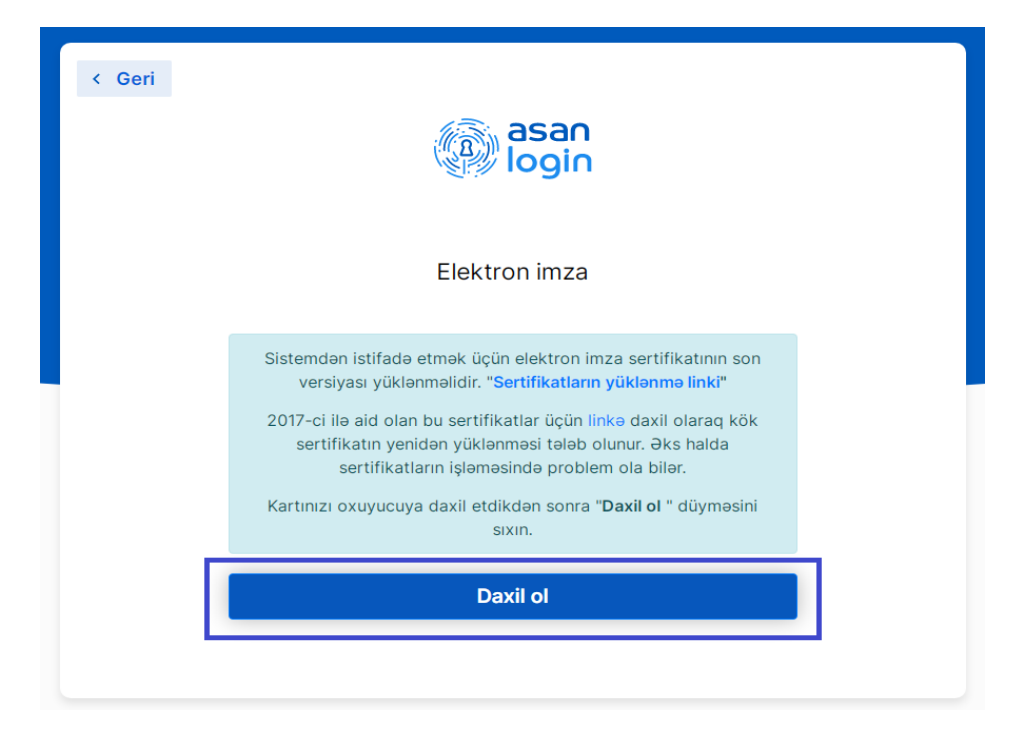

Şəkil 3.

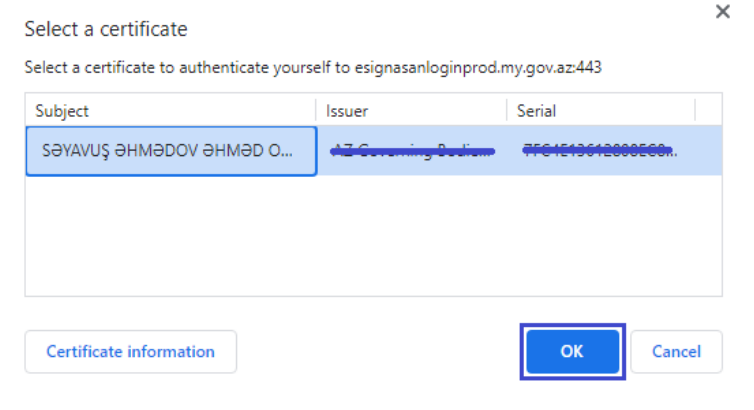

Şəkil 4.

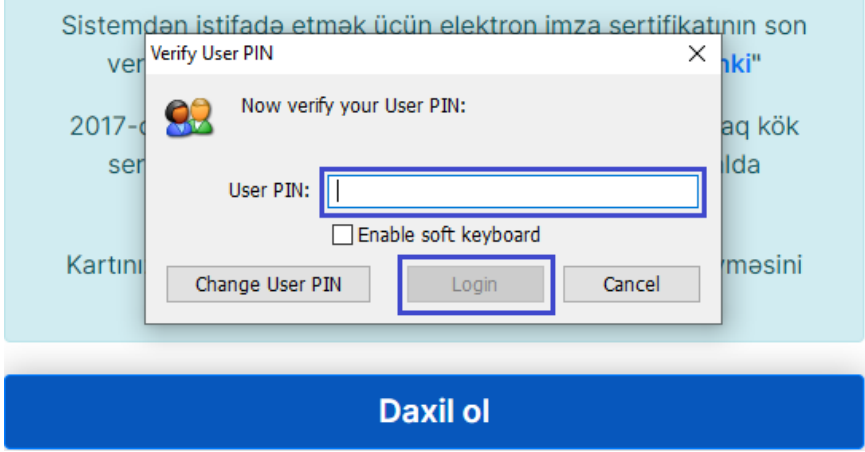

Şəkil 5.

Növbəti mərhələdə istifadəçi açılan "Ərizə Forması" internet səhifəsində elektron ərizə formasına (sahibkarlıq subyektinin adı, VÖEN-i, müraciət edən şəxsin adı, soyadı, atasının adı, telefon nömrəsi, ünvanı, e-poçtu) məlumatları daxil edib "Təsdiq et" (Şəkil 5) düyməsini sıxdıqda sorğu qəbul olunur və sahibkarlıq subyekti barəsində elektron informasiya sisteminə daxil edilmiş kateqoriyaya dair elektron arayış avtomatik qeyd etdiyiniz poçt ünvana göndərilir və ekranda bu barədə bildiriş əks olunur (Şəkil 6).

SƏYAVUŞ ƏHMƏDOV \*

## Hörmətli sahibkarlar, müəssisə və təşkilatların rəhbərləri!

Malumat üçün bildiririk ki, Azarbaycan Respublikası Nazirlar Kabinetinin 2018-ci il 21 dekabr tarixli, 556 nömrali Qararının "Qeydlar" hissasinin 3-cü bandinda göstarilmişdir ki, yeni yaradılan sahibkarlıq subyektlarinin mikro, kiçik, orta va ya iri sahibkarlıq subyektlari kimi müəyyənləşdirilməsi onların dövlət qeydiyyatına və ya vergi uçotuna alındığı tarixdən həmin hesabat ilinin sonunadək olan dövr üzrə artan yekunla galir göstəricisi müəyyən edildiyi halda galir göstəricisi asasında, galir göstəricisi müəyyən edilmədiyi halda isə işçi sayı asas götürülmakla hayata keçirilir. Hamin sahibkarlıq subyektlarinin dövlat qeydiyyatına va ya vergi uçotuna alındığı tarixdan ilk hesabat ilinin sonunadak olan dövrü ahata edan taqvim ilinin naticalari üzra taqdim edilan hesabatlara asasan galir va işçilərin orta siyahı sayı göstəriciləri dəqiqləşdirilir və onlardan daha yüksək olanı əsas götürülməklə vergi ödəyicisinin meyarlar üzrə bölgüsü təkrar müəyyən edilir.

Yuxarıda qeyd olunanları nəzərə alaraq, cari ildə yaradılan sahibkarlıq subyektlərinin müvafiq meyarlar üzrə bölqüsü Azərbaycan Respublikası Nazirlər Kabinetinin "Mikro, kiçik, orta və iri sahibkarlıq subyektlərinin bölgüsü meyarları"nın təsdiq edilməsi haqqında" 2018-ci il 21 dekabr tarixli, 556 nömrəli Qərarına əsasən Əmək və Əhalinin Sosial Müdafiəsi Nazirliyi və İqtisadiyyat Nazirliyi yanında Dövlət Vergi Xidməti tarafından cari ilin yekunu üzra Dövlət Statistika Komitasina taqdim ediləcək malumatlar asasında növbəti ilin may ayının 11-dan sonra aparılacagdır.

Elektron arayışla bağlı hər hansı sual yarandıqda, aşağıdakı nömrələrlə əlaqə saxlaya bilərsiniz. Tel: 377-10-70 (22-26), (34-60), (34-63),  $(34 - 62)$ 

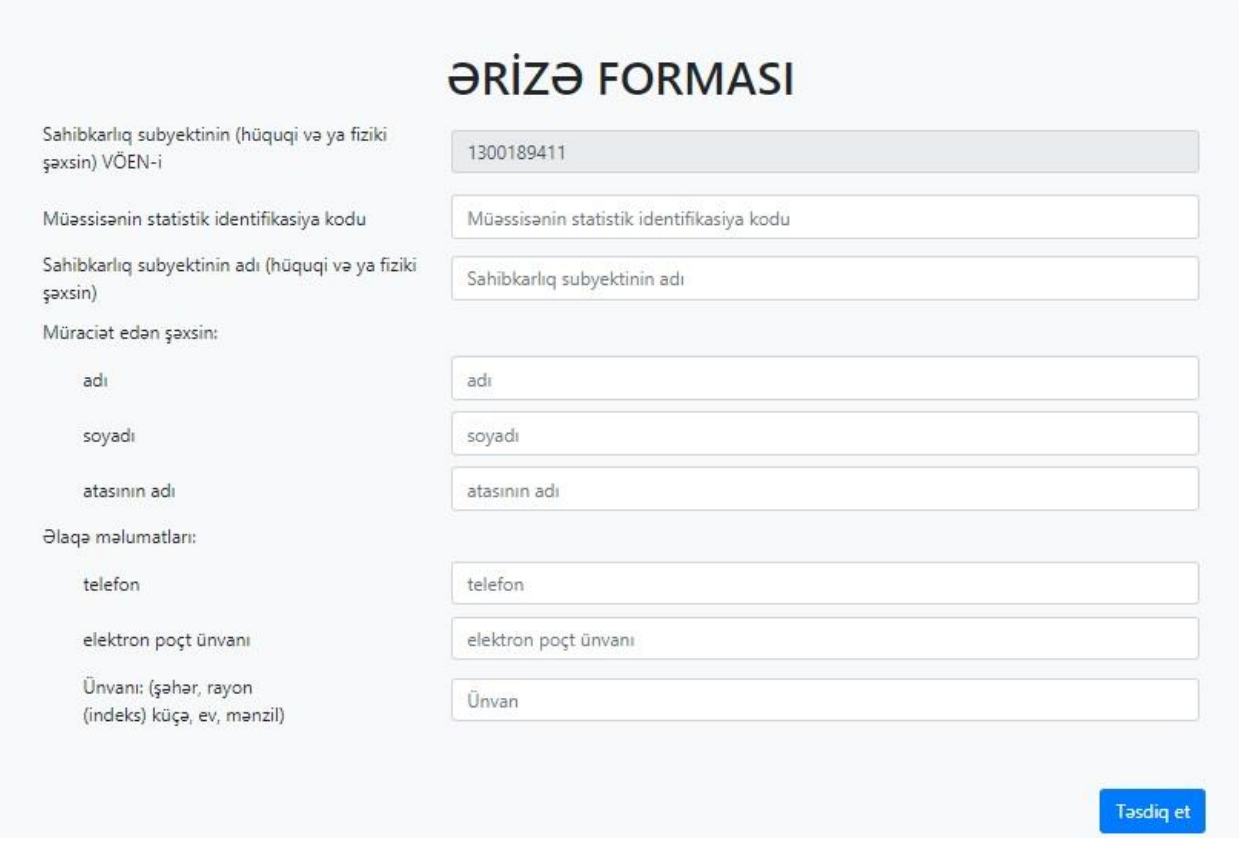

## Şəkil 5.

Əgər elektron arayışa online baxmaq istəsəniz onda "Elektron arayışa pdf formatında baxın" seçmək lazımdır. Bu zaman sahibkarlıq subyekti barəsində elektron informasiya sisteminə daxil edilmiş kateqoriyaya dair elektron arayış ekranda əks olunur. İstifadəçi elektron arayışı yükləyə, çap edə və ya elektron poçtuna göndərə bilər.

.<br>Irayışınıza pdf formatında baxır

Şəkil 6

Ətraflı məlumat üçün əlaqə nömrələri: (+994 12) 377-10-70, (22-26), (34-60), (34-63), (34-62)